## アプリのインストール

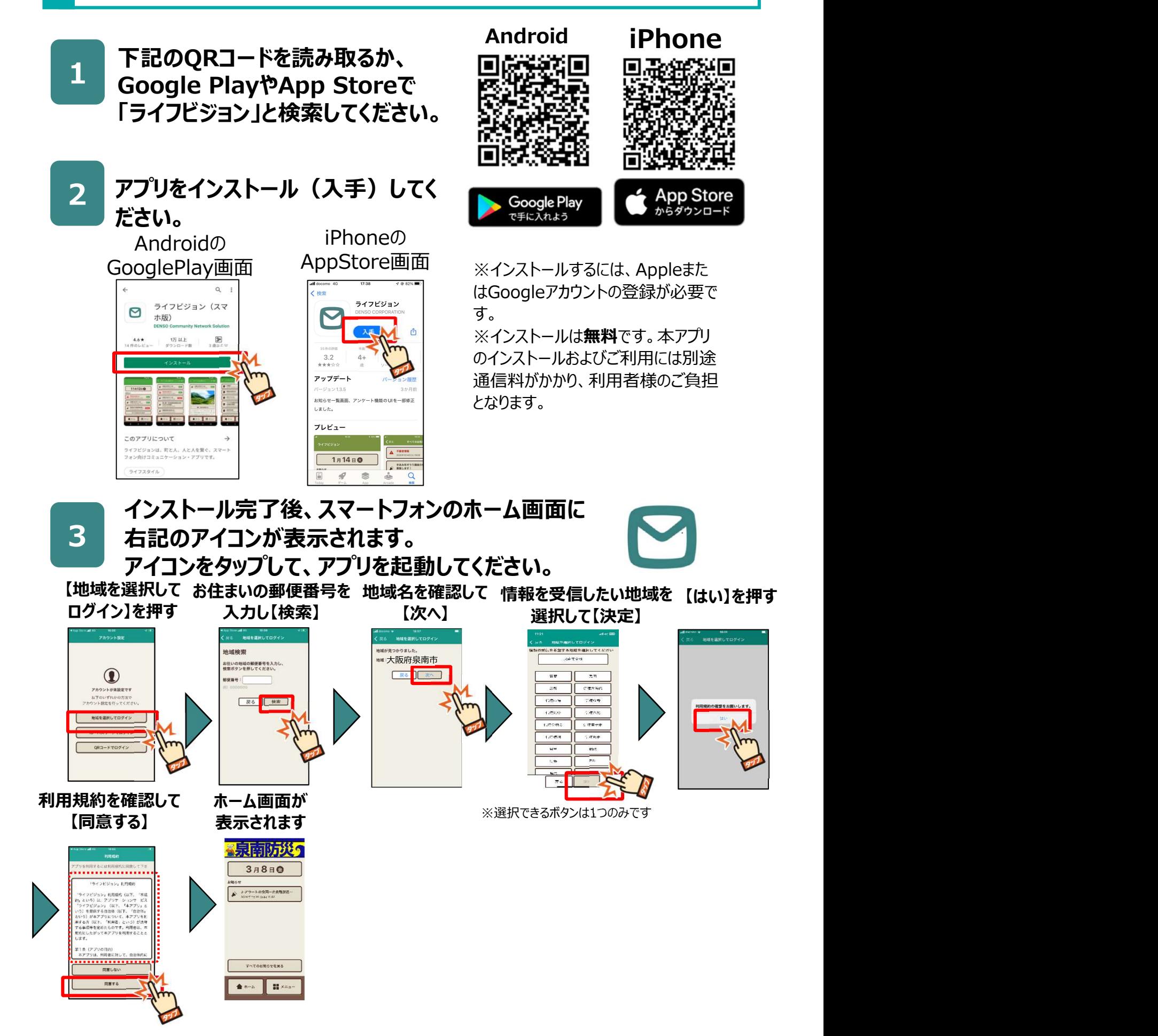